#### **SEMESTER – III**

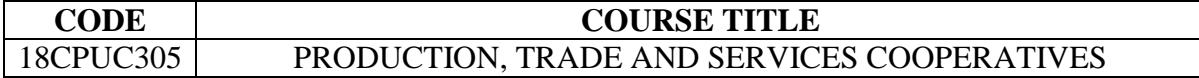

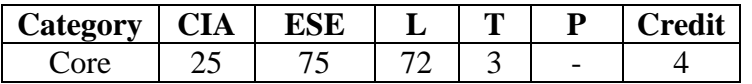

### **Preamble**

To Provide students with an understanding the structure of non-credit co-operative societies in India and learn about the various Cooperative Societies like production, processing, marketing, housing, dairy, labour, fishery Cooperatives etc.

#### **Course Outcomes**

On the successful completion of the course, students will be able to

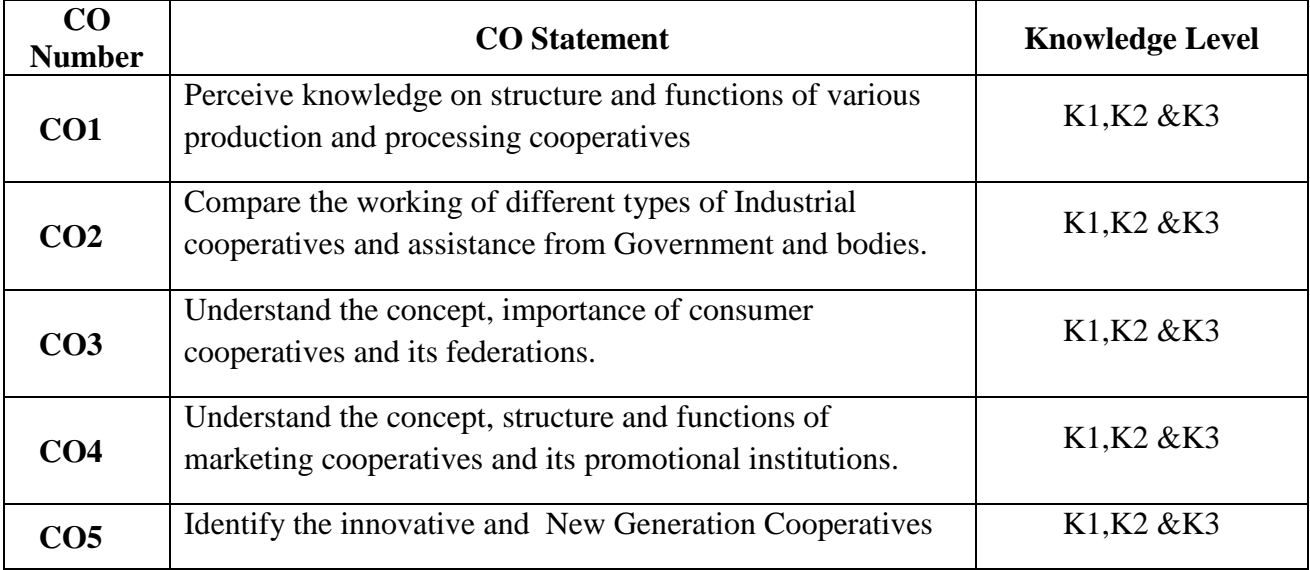

#### **Mapping with Programme Outcomes**

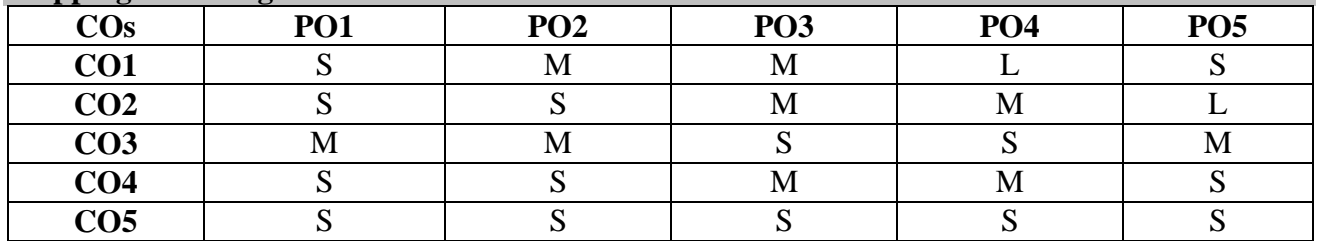

**UNIT I (15 hrs.)** Cooperative Production and Processing: Need and Importance, Functions, Structure and Management of Dairy Cooperatives, NDDB, Cooperative Sugar Factories, Cooperative Spinning Mills and Cooperative Tea Factories.

## **UNIT II (18 hrs.)**

Industrial Cooperatives: Types and Development of Industrial Cooperatives in India. Handloom Weavers Cooperatives: Constitution and Working of Primary Societies and Apex Societies - Assistance from Government and other bodies. Role of NCDC in the development of Marketing and Industrial Cooperatives.

### **UNIT III (12 hrs.)**

Consumer Cooperatives: Origin and Development, Importance, Structure, Working of Primary, District and Apex Consumer Cooperatives - NCCF, Recent Developments – Problems. Impact of Foreign Direct Investment (FDI) on Consumer Cooperatives.

## **UNIT IV (14 hrs.)**

Cooperatives Marketing Societies: Origin and Development of Cooperative Marketing Societies in India, Primary and Apex Cooperative Marketing Societies - their Constitution and Working – NAFED, IFFCO and KRIBCO and their Relationship with Marketing Cooperatives – Cooperative Colleges.

## **UNIT V (16 hrs.)**

Other Forms of Cooperatives: Cooperative Printing Press, Cooperative Hospitals and Fisheries Cooperatives –Transport Cooperatives - New Generation Cooperatives (NGC).

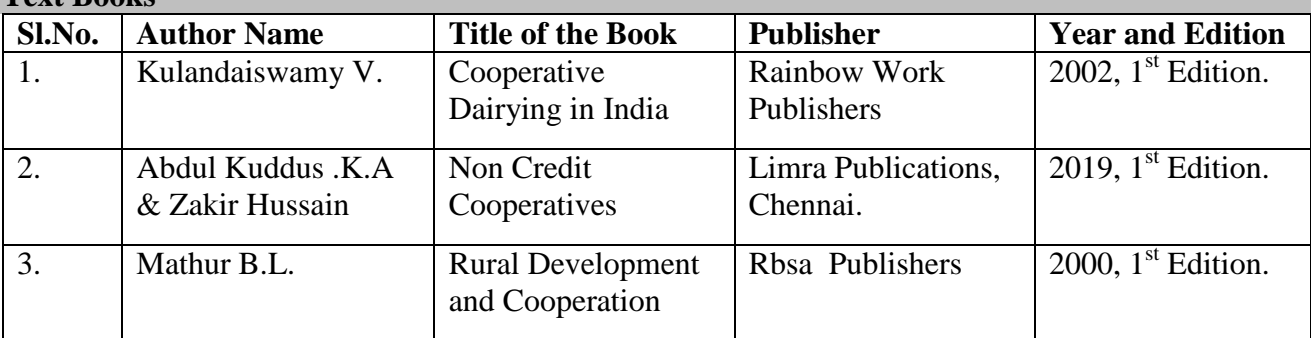

## **Text Books**

## **Reference Books**

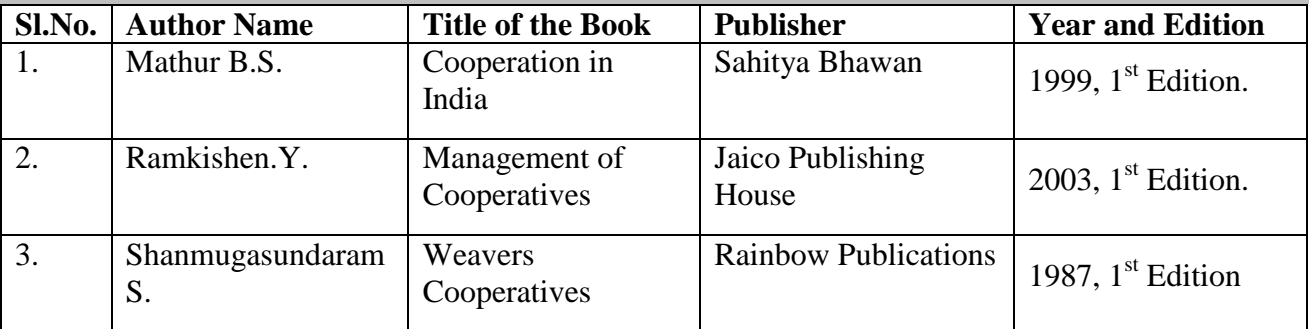

## **Web Resources**

www.nccf-india.com

www.nafed-india.com

#### **Pedagogy**

Lecture, Seminar, Quiz and Assignment

## **SEMESTER – III**

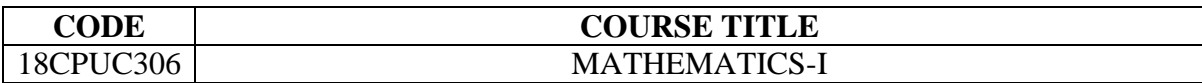

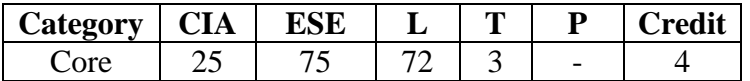

#### **Preamble**

To provide students with an understanding the statistical methods of sampling techniques, learn the measures of central tendency and of variation & time series

### **Course Outcomes**

On the successful completion of the course, students will be able to

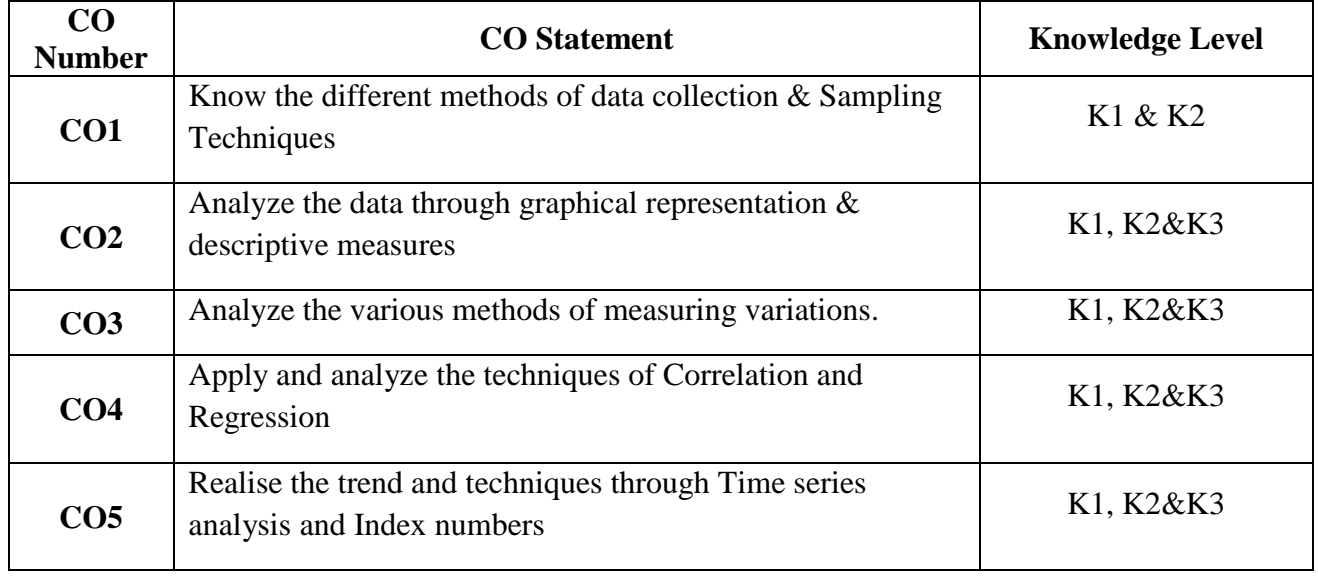

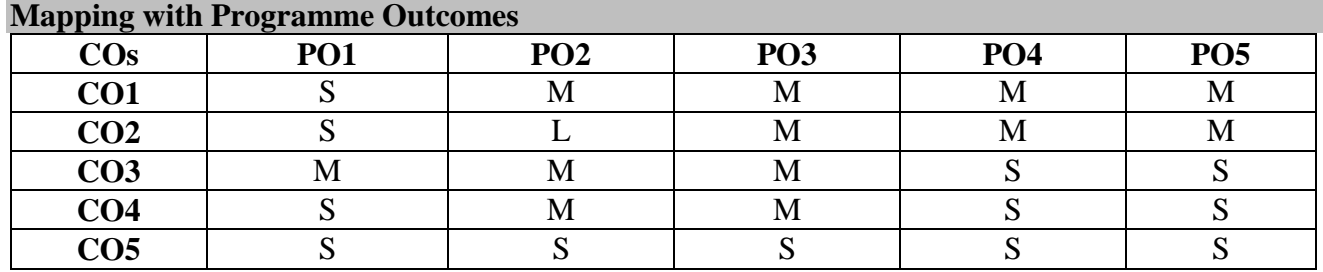

# **SEMESTER – III**

# **Syllabus**

**UNIT I (12 hrs.)** Statistics: Meaning – Functions – Limitations – Statistical Enquiry: Primary and Secondary Data – Methods of Data Collection – Sampling Techniques – Principles and methods of Sampling – Sampling and Non Sampling Errors.

## **UNIT II** (14 hrs.)

Classification and Tabulation: Objectives, Types, *Principles*, Diagrammatic, Graphical representation of Data. Types of Graphs – Histogram, Frequency Polygon, Frequency Curve, Ogives. Measures of Central Tendency: Objectives of Averaging. Types: Arithmetic Mean, Weighted Mean, Geometric Mean, Harmonic Mean, Median, Mode, Quartiles, Deciles and Percentiles.

# **UNIT III (15 hrs.)**

Measures of Variation: Meaning, Types: Range, Quartile Deviation, Mean Deviation, Standard Deviation, Co-efficient of Variation – Variance – Lorenz curve. (Note Simple Problems included).

Skewness and Kurtosis: Meaning, Formula and uses only.

## **UNIT IV (17 hrs.)**

Correlation: Meaning – Types: Positive, Negative, Simple, Partial, Multiple, Linear and non-linear correlation – Karl Pearson's co-efficient and Rank Order Methods.

Regression: Meaning, Regression Lines. Regression Equations of Y on X and X on Y, Regression Co-efficient. (Simple Problems included).

**Text Books**

**UNIT V** (17 hrs.) Time Series: Meaning, uses, components, Moving Average Methods – Least Square Method.  $Y = A$ + BX only (Simple Problems Included). Index Numbers: Meaning – Weighted and Non – Weighted Numbers, Paachas and Laspeyers Method. (Simple Problems included)

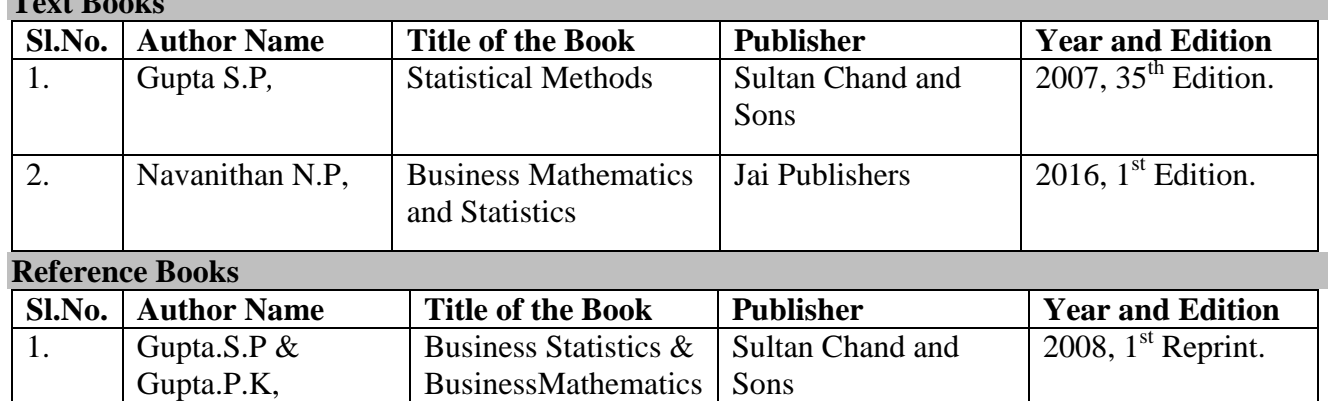

S. Chand &

Company Pvt Ltd.,

## **Web Resources**

http://www.economicsdiscussion.net/statistics/8-main-limitations-of-statistics-explained/2321 https://keydifferences.com/difference-between-classification-and-tabulation.html [https://onlinecourses.nptel.ac.in/noc19\\_mg13](https://onlinecourses.nptel.ac.in/noc19_mg13)

Statistics Theory &

Practice

#### **Pedagogy**

Seminar and Assignment

2. Pillai R.S.N and

Bhagavathi .V,

 $2016$ , 1<sup>st</sup> Edition

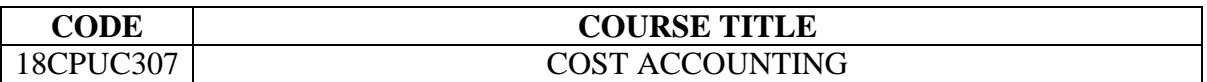

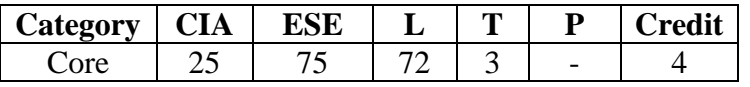

#### **Preamble**

To enable students with an understanding of the Costing Methods and techniques in the valuation of Material issues, classification of overheads, applying different Costing techniques.

# **Course Outcomes**

On the successful completion of the course, students will be able to

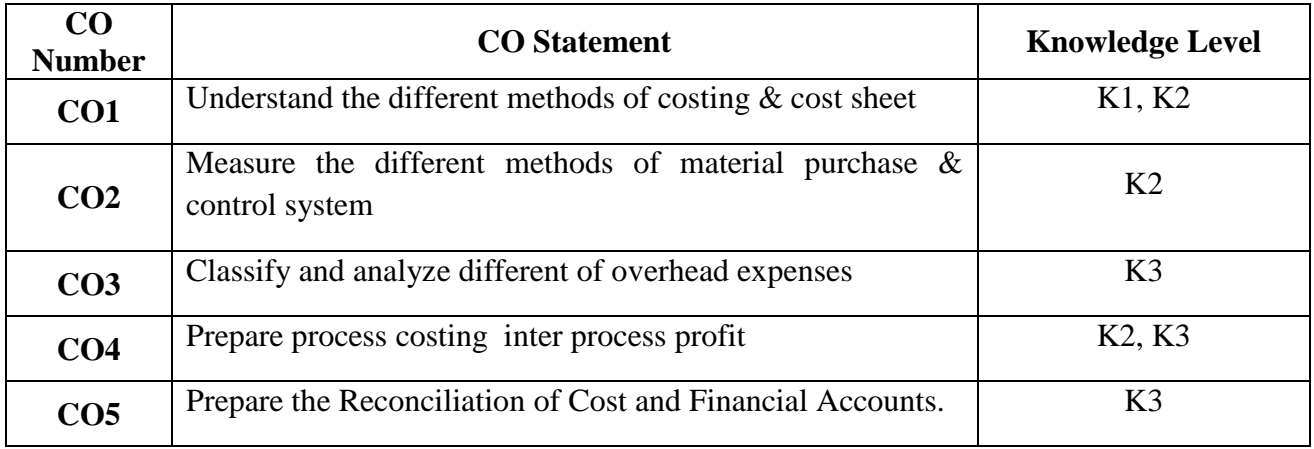

## **Mapping with Programme Outcomes**

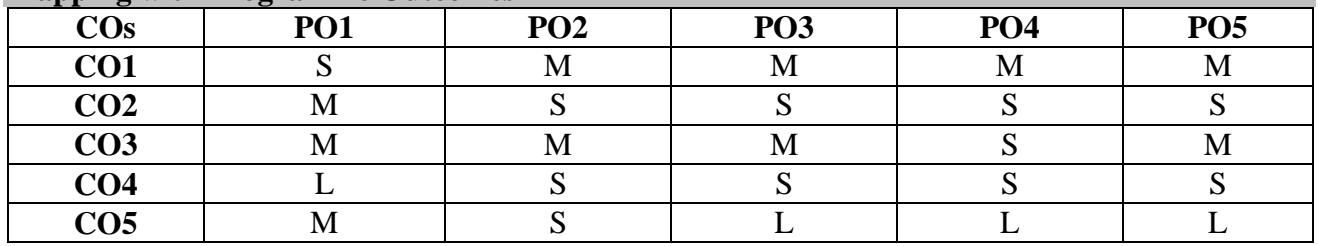

#### **UNIT I (14 hrs.)**

Cost Accounting - Definition, Meaning and Scope – Relationship of CostAccounting and Management Accounting - Methods of Costing - Cost Analysis, Concepts and Classifications - Elements of Cost. Preparation of Cost Sheet,

### **UNIT II (16 hrs.)**

Methods of Valuing Material Issue - Maximum, Minimum and ReorderingLevels – EOQ - Perpetual Inventory – Labour - Systems of Wage Payment, Idle Time, Control over Idle Time-Labour Turnover.

#### **UNIT III (15 hrs.)**

Overhead – Classification of Overhead - Allocation and Absorption of overhead.

### **UNIT IV (14 hrs.)**

Process Costing: Features of Process Costing - Normal Process Loss, Abnormal Process Loss, Abnormal Gain, Inter Process Profit (Excluding Equivalent Production).

#### **UNIT V (16 hrs.)**

Operating Costing, Contract Costing, Costing of Joint Products and By-Products, Reconciliation of Cost and Financial Accounts.

Distribution of Marks: 40% Theory, 60% Problems.

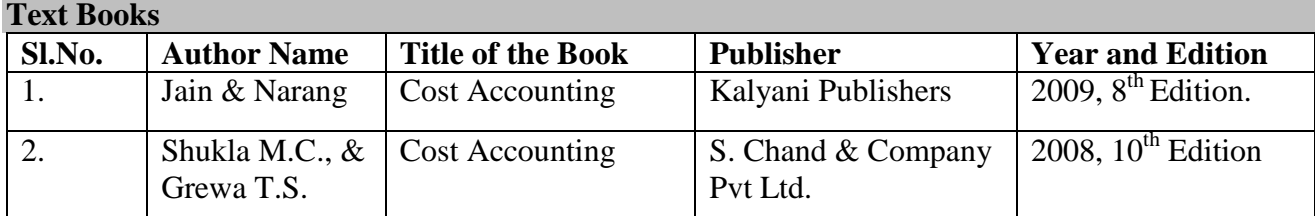

# **Reference Books**

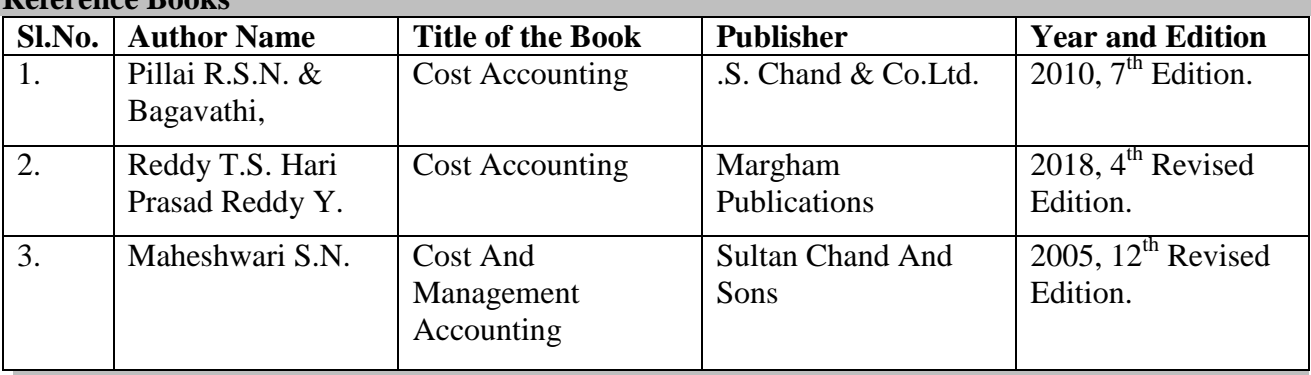

### **Web Resources**

http://www.yourarticlelibrary.com/cost-accounting/meaning-and-scope-of-cost-accountancy/55220 http://www.yourarticlelibrary.com/accounting/overheads/classification-of-overheads-4-

categories/74467

https://businessjargons.com/process-costing.html

#### **Pedagogy**

Seminar and Assignment.

#### **SEMESTER – III**

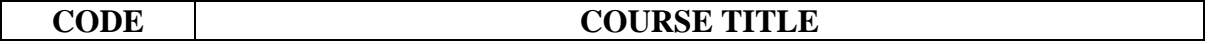

## 18CPUCP01 COMPUTER APPLICATIONS IN BUSINESS (PRACTICAL)

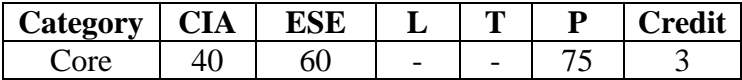

## **Preamble**

To Provide the opportunity to apply computer in the field of Commerce and Business.

### **Course Outcomes**

On the successful completion of the course, students will be able to

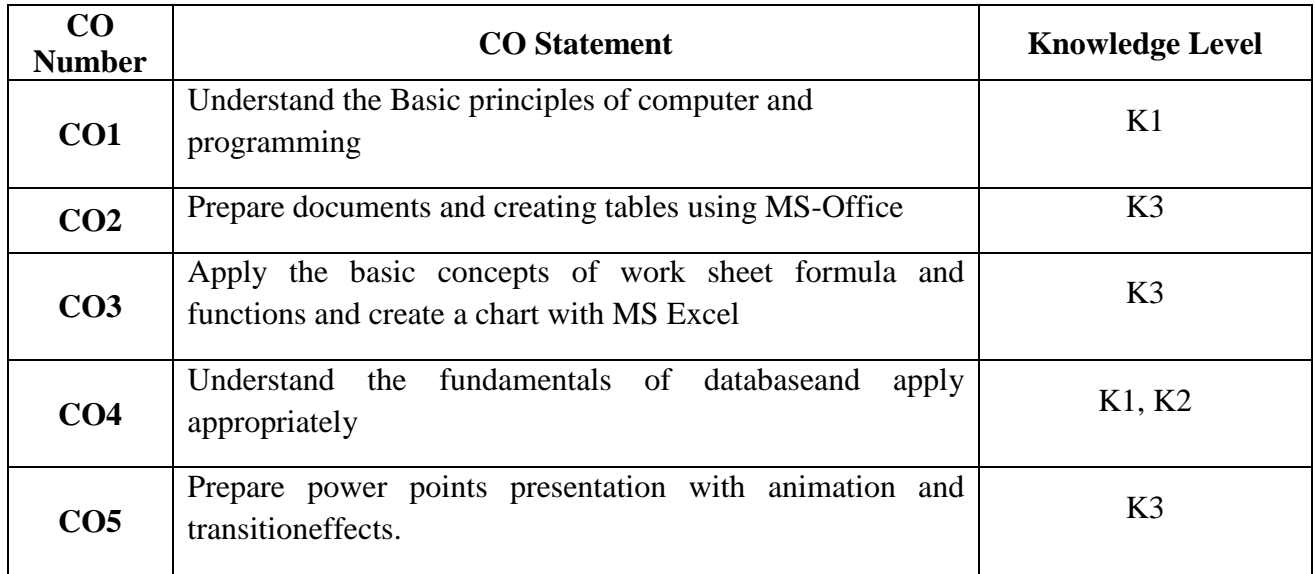

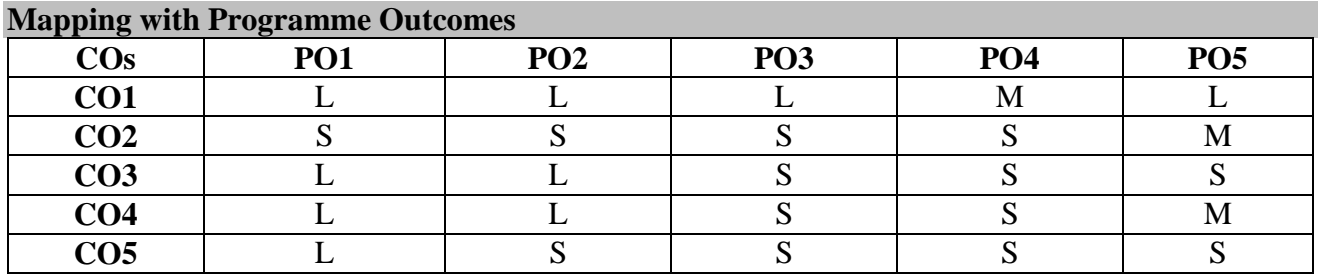

S- Strong; M-Medium; L-Low

**UNIT I (12 hrs.)** Introduction to Computers: Classification of Computers-Basic Principles of operation of Digital Computers- Hardware, Software, Human Ware -Concept of Programming-Need for Programming-Algorithm, Flow Charts with Examples.

**UNIT II** (14 hrs.) Introduction to MS Office: MS Word basics-Creating Document, Underline, Italic, Cut, Copy, Paste, Find and Replace-Formatting-Creating Tables-Merge-Save and Print a Document.

### **UNIT III (15 hrs.)**

Introduction to MS- EXCEL: Basic Concepts-Creating a Work Sheet-Sorting-Simple Calculation -Formula and Functions-Creating a Chart.

#### **UNIT IV (17 hrs.)**

Introduction to MS-Access-Database and its Fundamentals-Creating a Data Base Inserting Records into Table-Forms, Reports and Queries

**UNIT V** (17 hrs.)

Introduction to MS-PowerPoint Basic-Creating a Presentation-Editing a Presentation-Customizing a Presentation- with Animation Effects and Transition- Slide Show: Introduction to E-Commerce, Fundamental of Internet-Intranet, Extranet.

## **PRACTICALS**

### **MS WORD**

1. Preparing a neat aligned, Error free document, add Header and Footer, also Perform Find & Replace Operation and Define Bookmarks.

- 2. Preparing Document with Special Effects and adding New Symbols and Frames.
- 3. Preparing Documents with Insert Pictures Object and Data Box
- 4. Preparing Labels.
- 5. Preparing their Document in Newspaper Column Layout
- 6. Perform Mail Merger Operation and Preparing Labels.

7. Type the Text, Change the Font Size at 20, align the Text to Left, Right and Justify & Centre and Underline the Text.

8. Prepare the Job Application Letter Enclosing Your Bio-Data

9. Demonstrate OLE Concept by Linking an Excel Worksheet into Word Document.

10. Type the Text, Check Spelling and Grammar, Bullets and Numbering List Items.

## **MS EXCEL**

- 11. Entering and Printing Worksheet
- 12. Worksheet using Formulas
- 13. Worksheet Manipulation for Electricity Bill Preparation
- 14. Drawing Graphs to illustrate Class Performance
- 15. An Excel Worksheet contains Monthly Sales Details of Five Companies.

#### **MS ACCESS**

16. Simple Commands to Perform Sorting on Name, Place, and Code in Students Database and Address Printing using Label Format

17. Payroll Processing

- 18. Mark Sheet Preparation
- 19. Inventory Control
- 20. Report Preparation

# **MS POWERPOINT**

- 21. Prepare a Power Point Presentation with at least Slides for Department Managerial Function
- 22. Draw an Organization Chart with Minimum Three Hierarchical Levels
- 23. Sign an Advertisement Campaign with Minimum Three Slides
- 24. Insert an Excel Chart into a Power Point slides.

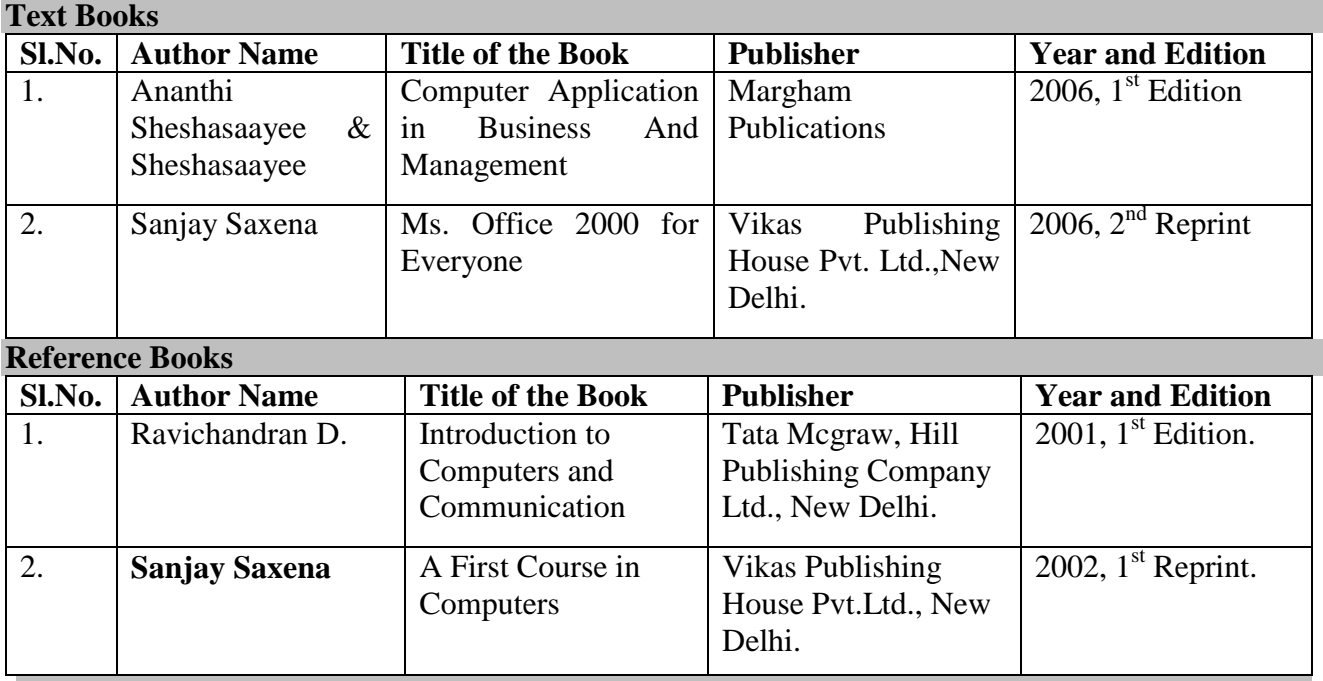

# **Web Resources**

http://ecomputernotes.com/fundamental/introduction-to-computer/write-a-detailed-note-on classification-of-computers

https://www.pcworld.com/article/2459947/how-to-create-and-customize-tables-in-microsoftword.html

http://www.tutorialspoint.com/listtutorials/ms-excel/basic-concepts/1

http://www.esp.org/db-fund.pdf

# **Pedagogy**

Seminar and Assignment.

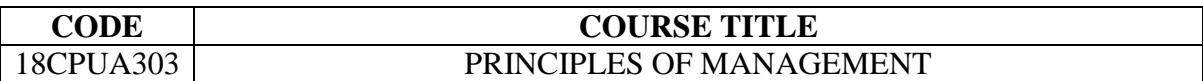

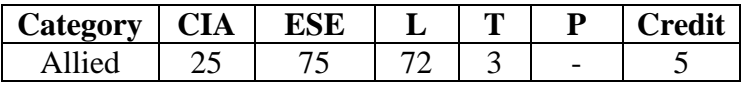

#### **Preamble**

To provide students with an understanding of the management principles,functions and modern trends in Management process.

## **Course Outcomes**

On the successful completion of the course, students will be able to

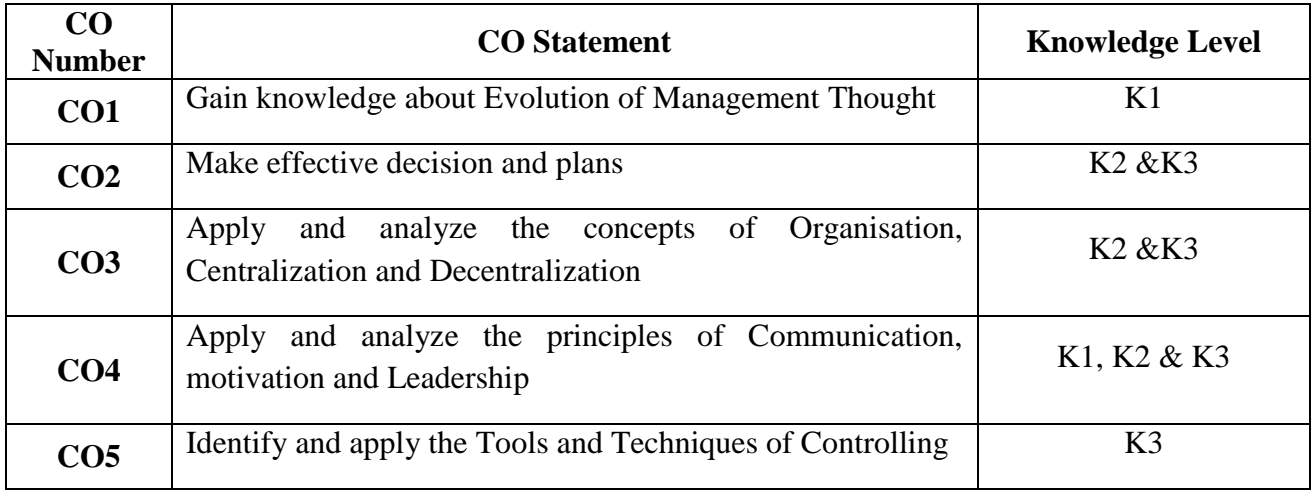

## **Mapping with Programme Outcomes**

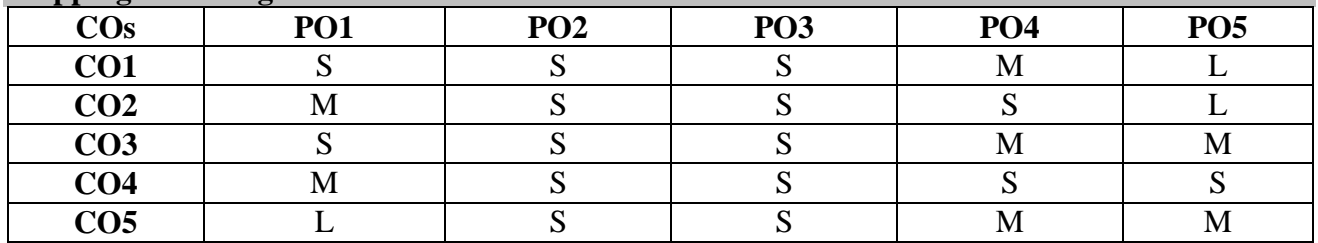

Management – Meaning-Definition-Need-Functions of Management – The Evolution of Management Thought: Contributions of F.W.Taylor, Henry Fayol, Douglus Mc Gregor, Mary Parker Follet, Elton Mayo, Peter F.Drucker.

## **UNIT II (14 hrs.)**

Planning: Meaning, Importance, Types, Objectives, Steps, Guidelines for Effective Planning – Decision Making Process.

# **UNIT III (17 hrs.)**

Organizing: Meaning, Objectives and Principles of Organizing, Formal and Informal Organisation - Span of Control : Factors Governing the Span of Management – Departmentalization – Delegation of Authority and Responsibility – Centralizing and Decentralizing of Authority, Advantages  $\&$ Disadvantages – Line and Staff Authority. Staffing: Meaning, *Process,* and Performance Appraisal.

# **UNIT IV (14 hrs.)**

Directing: Meaning, Principles of Direction. Communication: Principles of Effective Communication, Process, Barriers to Communication. Motivation: Theories – Maslow's Need Theory and Herzberg's Two Factors Theory. Leadership: Meaning, Objectives, Types of Leaders, Leadership Styles.

# **UNIT V (14 hrs.)**

Controlling: Need, Types, Steps in controlling,Essentials of Good Control – Tools and Techniques of Control.

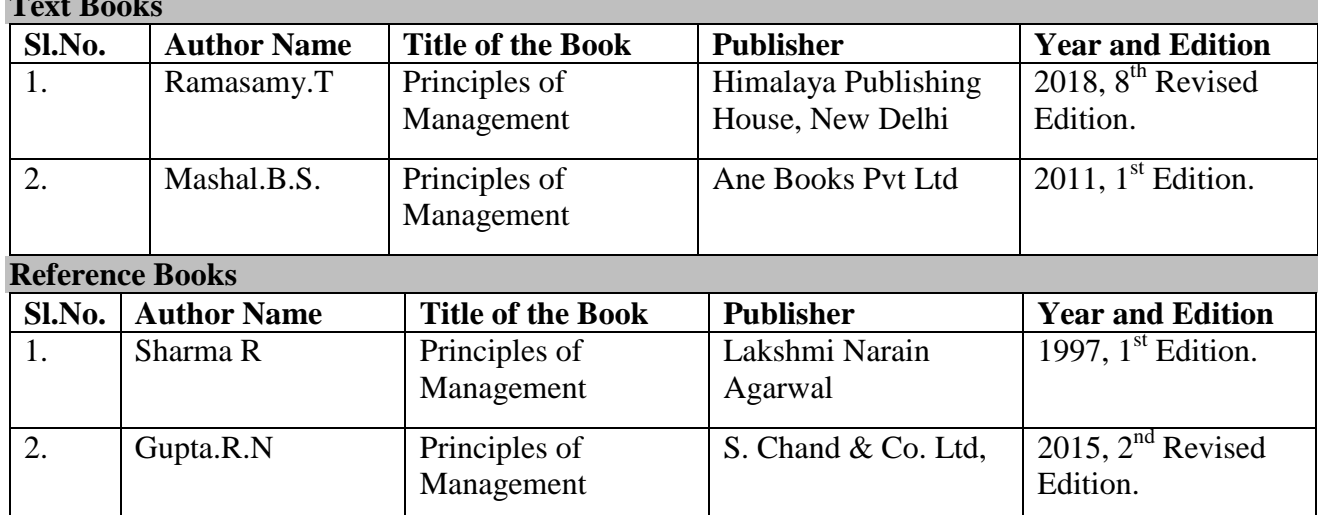

# **Text Books**

## **Web Resources**

https://www.tutorialspoint.com/management\_principles/management\_principles\_tutorial.pdf http://iaear.weebly.com/uploads/2/6/2/5/26257106/ba7101\_-\_principles\_of\_management.pdf http://www.yourarticlelibrary.com/management/controlling/essentials-of-an-effective-andefficient-control-system

## **Pedagogy**

Seminar, Assignment and Power point presentation, Group Discussion

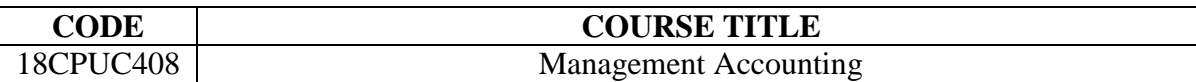

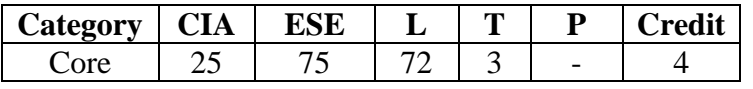

#### **Preamble**

To Provide students with an understanding ofthe inter relationship among different branches of accounting and their usefullness in the management of business organizations.

## **Course Outcomes**

On the successful completion of the course, students will be able to

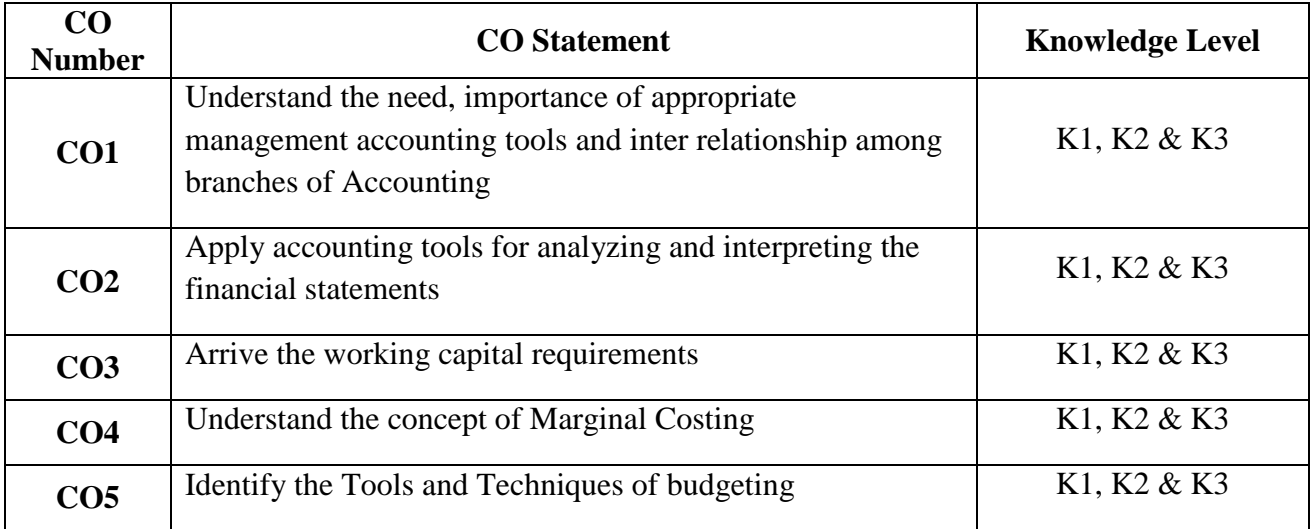

## **Mapping with Programme Outcomes**

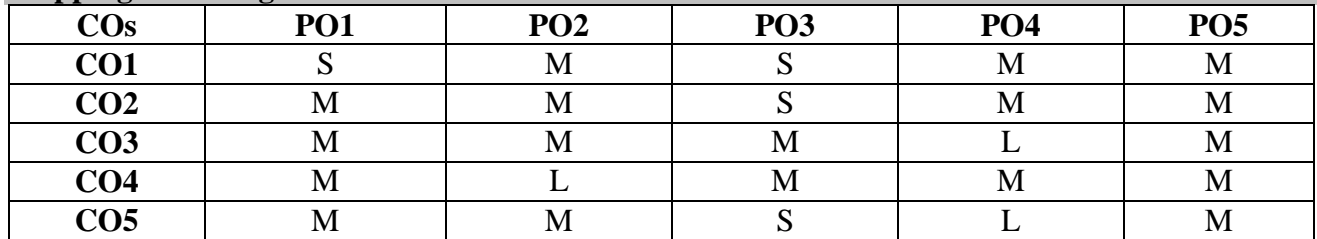

**UNIT I (16 hrs.)**

Management Accounting: Meaning, Objectives and Scope *–* Relationship between Management Accounting, Cost Accounting and Financial Accounting. Need and Significance of Management Accounting in Organizations.

**UNIT II** (14 hrs.)

Analysis and Interpretation of Financial Statements: Ratio Analysis – Meaning, Significance and application of Ratios – Uses and Limitations of Ratios.

### **UNIT III (17 hrs.)**

Working Capital: Concepts, Kinds, Importance of Working Capital – Working Capital Requirements and their Computation – Sources of Working Capital – Fund Flow and Cash Flow Analysis.

## **UNIT IV (13 hrs.)**

Marginal Costing: Managerial application of marginal costing - Cost-Volume-Profit Analysis: and Break-Even Analysis - Significance and Limitations of Marginal Costing.

## **UNIT V (15 hrs.)**

Budgeting and Budgetary Control: Definition, Importance, Essential, Classification of Budgets, Master Budget, Preparation of Different Budgets, Steps in Budgetary Control.

Distribution of Marks: 40% Theory, 60% Problems.

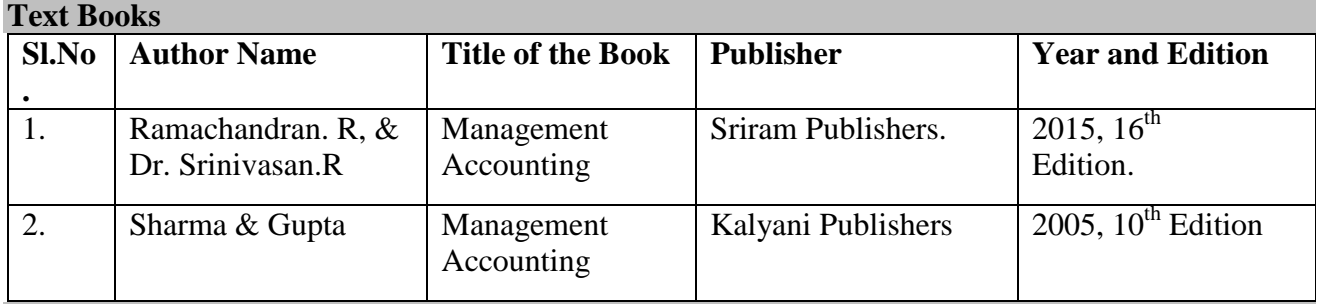

#### **Reference Books**

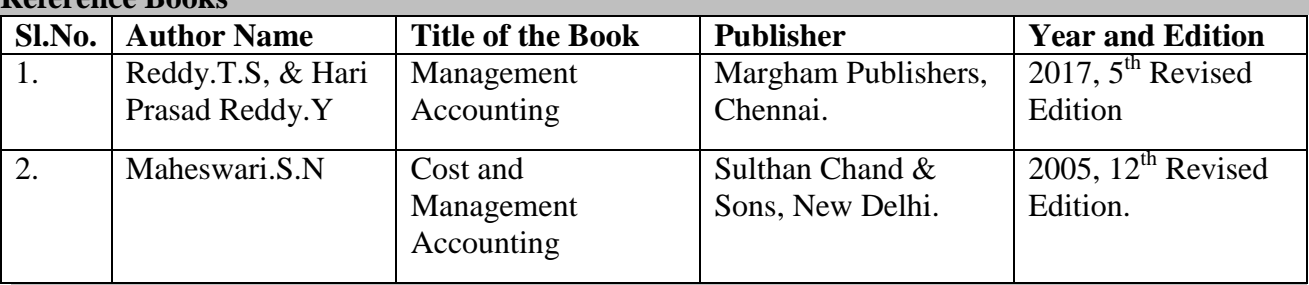

#### **Web Resources**

http://www.accountingnotes.net/management-accounting/management-accounting https://www.icsi.edu/media/webmodules/publications/FULL\_BOOK\_PP-CMA-2017-JULY\_4.pdf http://www.de-brouwer.com/assets/students/uw\_eMBA\_wikibook-managerial-accounting.pdf **Pedagogy**

Seminar, Assignment and Power point presentation.

#### **SEMESTER – IV**

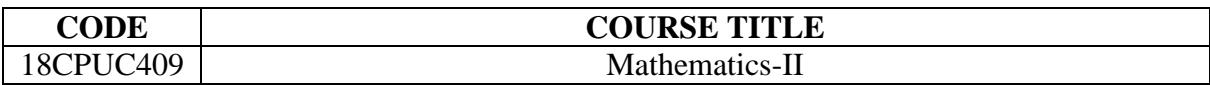

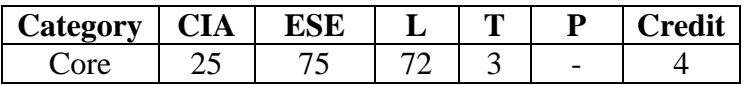

## **Preamble**

To Provide students with an understanding of calculating mathematics of finance, matrices and algebra.

# **Course Outcomes**

On the successful completion of the course, students will be able to

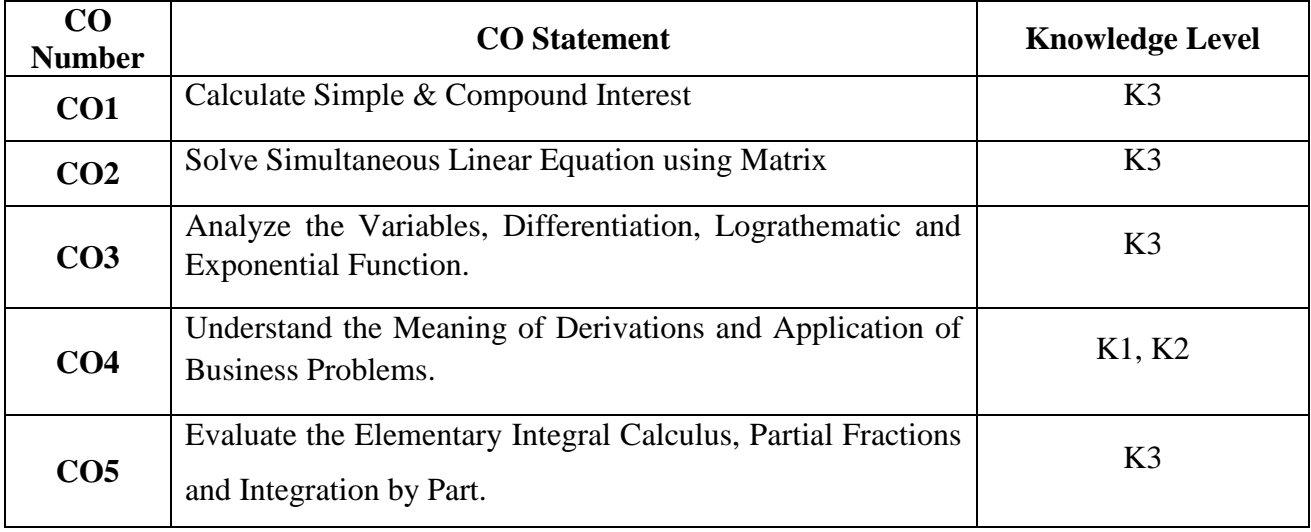

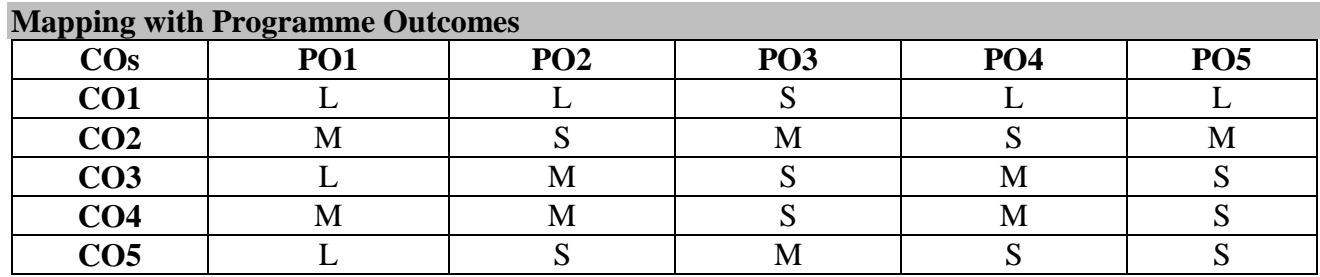

**UNIT I (14 hrs.)**

Mathematics of Finance: Simple and Compound Interest – Discounting of Bills – Trade Discount – Bankers Gain-Fundamental Ideas of Set Theory- Arithmetic and Geometric Series

**UNIT II (16 hrs.)** Matrix: Basic Concept - Addition – Subtraction – Multiplication Matrices – Inverse of Matrices - Rank of a Matrix - Solution of Simultaneous Linear Equation.

## **UNIT III (16 hrs.)**

Variables, Constants and Functions-Limits of Algebraic Functions-Derivative of a Function-Rule of Differentiation-Addition Rule-Product Rule and Quotient Rule-Differentiation of Algebraic *-* Lograthematic and Exponential Function.

# **UNIT IV (14 hrs.)**

Derivations-Meaning-Evaluation of First and Second order Derivations-Maximum and Minima – Application of Business Problems.

## **UNIT V** (15 hrs.)

**Text Books**

Elementary Integral Calculus – Determining Indefinite and Definite Integrals- Techniques of Integration – Simple Substitution *–* Partial Fractions and Parts.

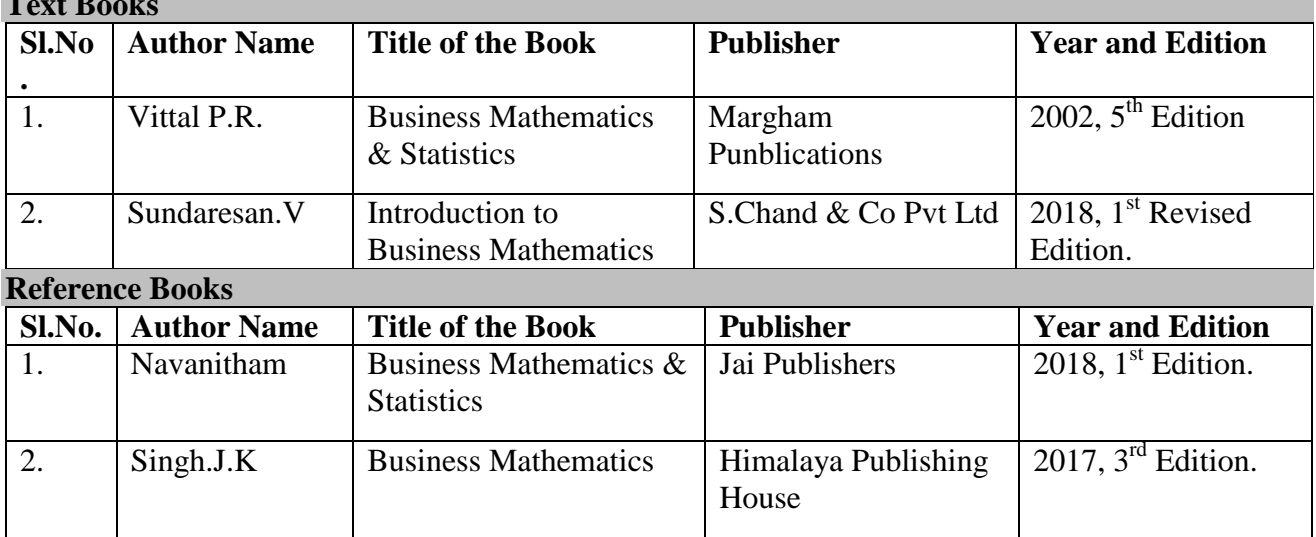

## **Web Resources**

https://homeguides.sfgate.com/calculate-simple-interest-compound-interest-2424.html https://edu.gcfglobal.org/en/additionsubtraction/introduction-to-addition/1/

https://www.varsitytutors.com/hotmath/hotmath\_help/topics/constant-function

## **Pedagogy**

Seminar, Assignment and Power point presentation.

#### **SEMESTER – IV**

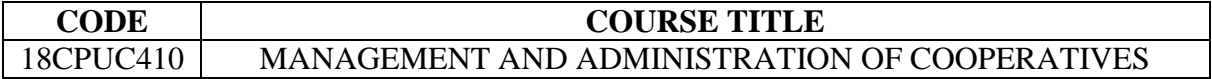

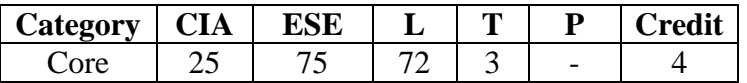

#### **Preamble**

To provide students with an understanding of principles and the functions of cooperative management.

#### **Course Outcomes**

On the successful completion of the course, students will be able to

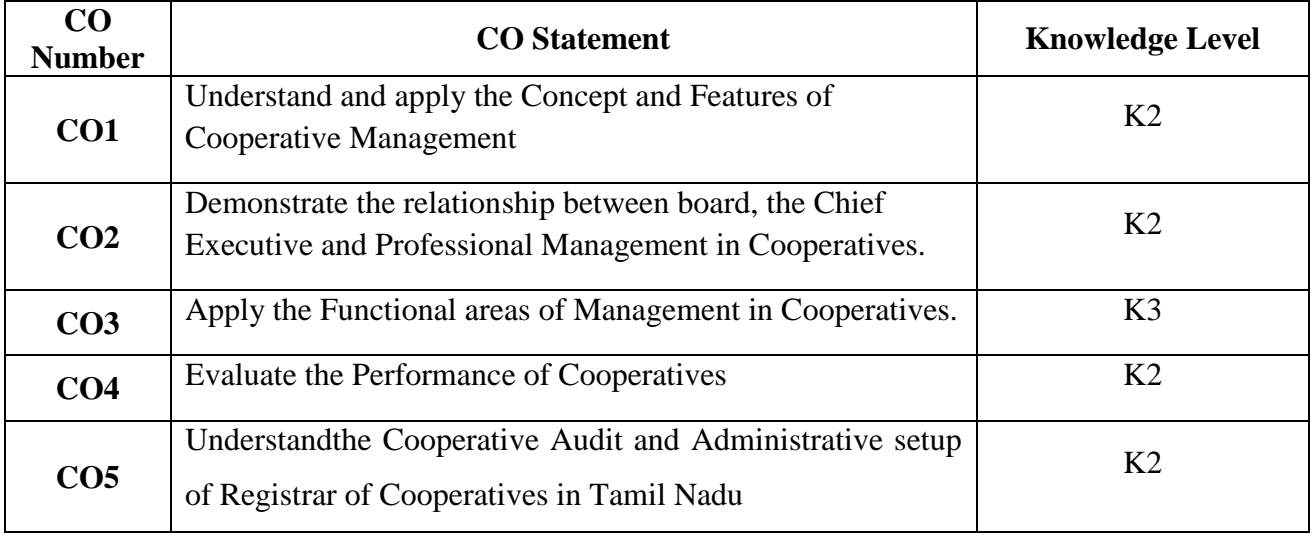

# **Mapping with Programme Outcomes**

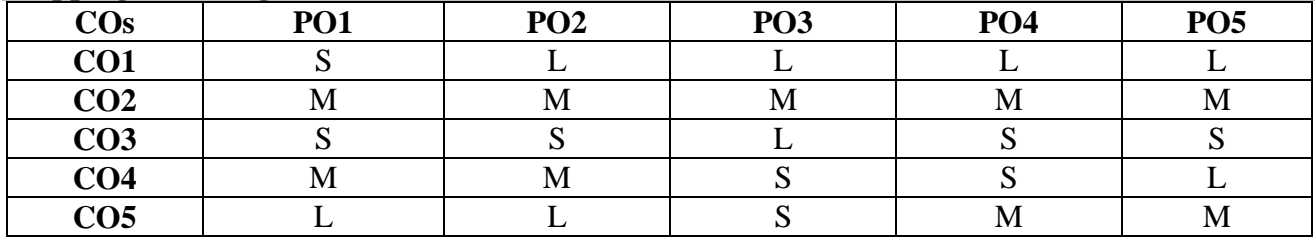

### **UNIT II (13 hrs.)**

Democratic Control: Democratic Structure – General Body – Division of function and authority – The relationship between board and the Chief Executive- Cooperative leadership and Professional Management in Cooperatives.

### **UNIT III (17 hrs.)**

Functional areas of Management in Cooperatives: Production, Operation, Marketing, Financial and Human Resource Management.

## **UNIT IV (14 hrs.)**

**Text Books**

Evaluation of Performance of Cooperatives: Key Result Areas, Performance Evaluation – Operational efficiency Measurement criteria for Cooperatives.

## **UNIT V (16 hrs.)**

Cooperative Administration: Cooperative Administration in Tamilnadu – Cooperative Departmental set-up at different levels – Functional Registrars, Regional Joint Registrars and Deputy Registrars – Delegation of Powers and Functions of Registrar – Cooperative Audit Departmental set-up. – Function.

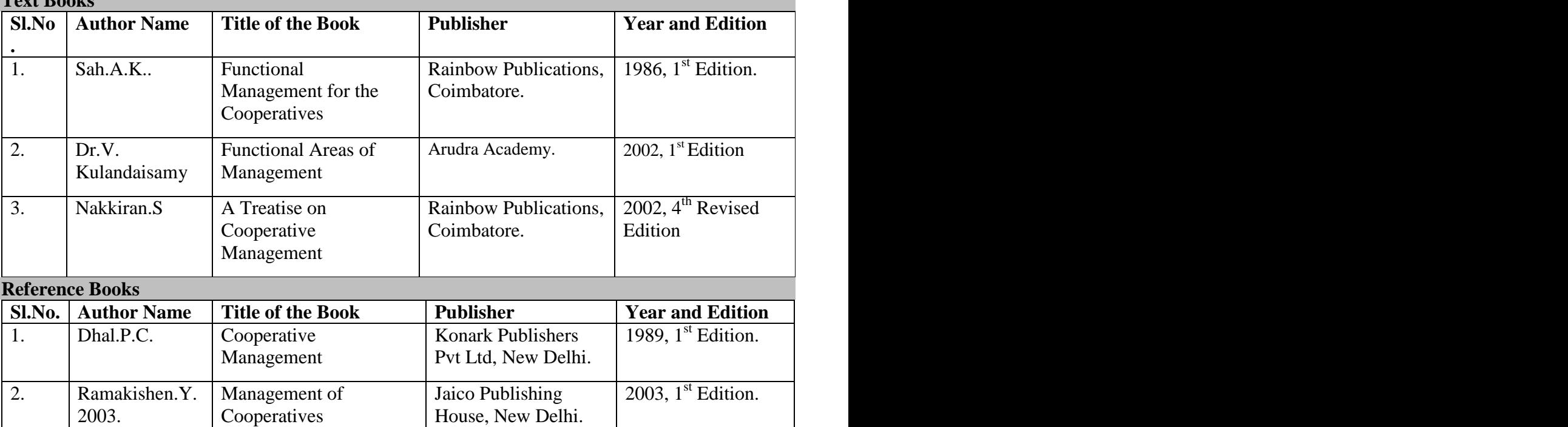

## **Web Resources**

https://www.sersd.org/students/cooperative-education/cooperative-objectives/ http://www.peoi.org/Courses/Coursesen/mgt/fram8.html

#### **Pedagogy**

Lecture, Seminar, Assignment and Power point presentation.

#### **SEMESTER – IV**

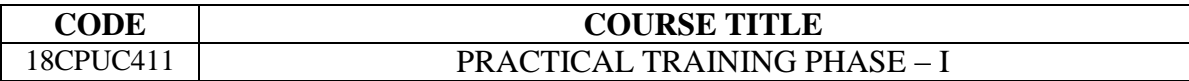

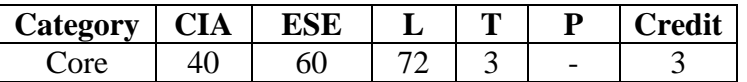

### **Preamble**

To enable the students to gain practical knowledge on the functions of cooperative institutions through visiting various categories of cooperative from the primary to apex levels.

# **Course Outcomes**

On the successful completion of the course, students will be able to

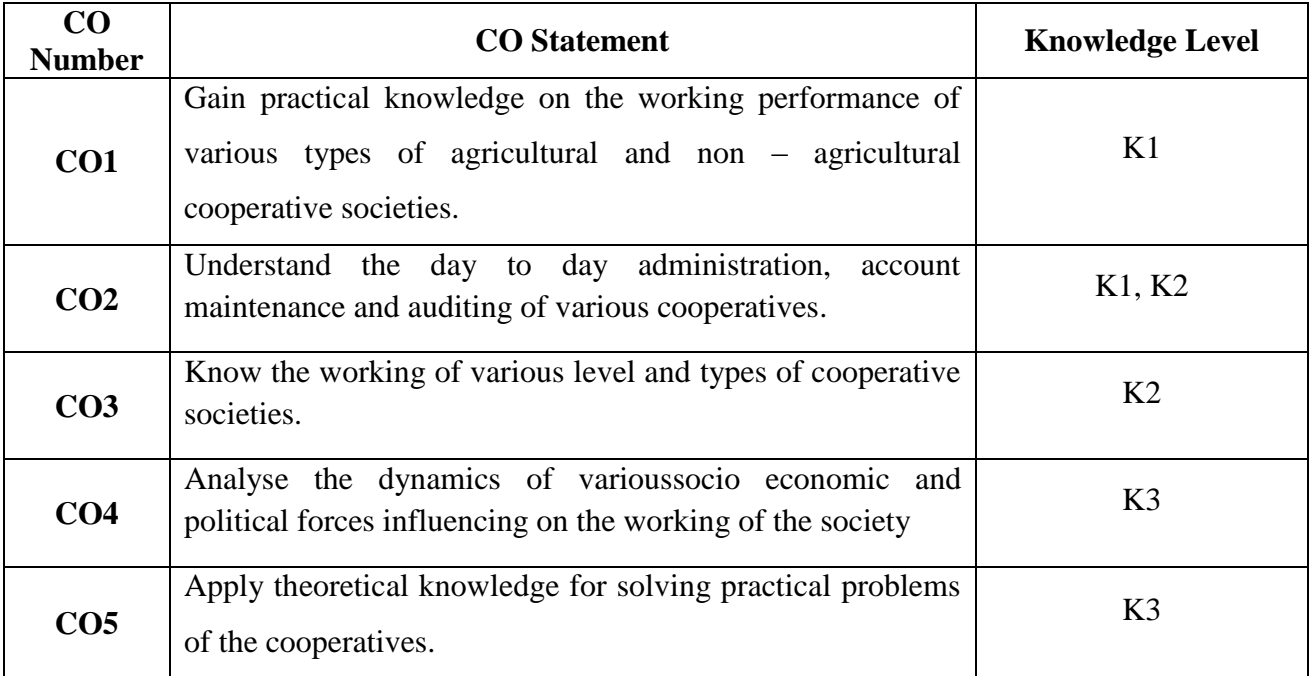

## **Mapping with Programme Outcomes**

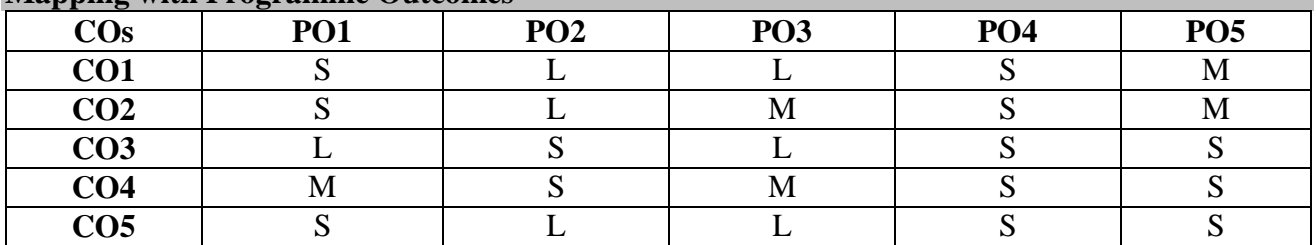

### **A. Methods of First phase of Training**

The First phase of Training will be study visits to the various categories of cooperatives from the primary to apex levels and to the various offices of the Government Department of Cooperation. The First phase practical Training is to be given under the guidance and supervision of Assistant Professor in charge of practical Training who should accompany the students. The Practical training record (I phase Record) should be maintained according to a Performa to be evolved by the department concerned. The study visits may be made for one full day every week. The Study visit to the Apex Level Cooperative may be made for about a week after the completion of the visits to the primary and district level cooperatives.

## **B. List of Cooperatives/ Institutions/ Departments for study Visit under I Phase**

### **I. Agricultural Credit**

- A. ST and MT credit societies.
- i) Agricultural Credit Societies one VCACS and one FSS or Agricultural Bank.
- ii) District Central Cooperative Bank and any one of its branch offices.
- iii) State Apex Cooperative Bank.
- B. LT credit institution
- iv) Primary Agricultural Land Development Bank.
- v) District Branch of SARD Bank and SARD Bank.

#### **II. Non – Agricultural Credit**

- vi) Urban Cooperative Bank.
- vii) Employee's Cooperative Credit Society.
- viii) State Industrial Society and The Apex Housing Society.

#### **III. Agricultural Non - Credit**

ix) Primary Marketing Society and District Supply and Marketing Society and State

Cooperative Marketing Federation.

- x) Processing Cooperatives such as cooperative sugar / factory / rice mills / oil mills.
- xi) Regulated markets and warehouses.
- xii) Cooperative Farming Society of any one type.
- xiii) Milk Supply / Producers Society and Union.

#### **IV. Non – Agricultural Non – Credit**

- xiv) Primary and Apex Weaver's Cooperative Societies.
- xv) Cooperative Spinning Mill.
- xvi) Industrial Cooperative Tea Factory.

 xvii) Primary and Wholesales Stores, Super market, Students Cooperative Stores, State Consumer Cooperative Federation.

#### **V. Miscellaneous Cooperatives**

xviii) Cooperative Unions of District & State Level.

xix) Any Two cooperative society of vital importance in the area of the college.

#### **VI. Department set up**

xx) Office of the Deputy / Joint Registrar of Cooperative societies.

xxi) Office of the Registrar of Cooperative societies.

xxii) Office of the Assistant/ Joint Director of Cooperative Audit.

xxiii) EOC's office at local panchayat Union.

#### **C. Procedure for Phase I**

 1. A brief introduction by the Lecturer in charge of the phase I practical Training about the working of the society / institution / Department Prior to the study visit to the study.

 2. In the society, brief, talk by chief executive / PRO / Manager / Secretary / Ass. Secretary. Office Bearers of President on the origin, development, general working and problems of the society.

3. Detailed study of the latest annual reports, audit reports and financial statements.

4. Detailed study of the bye – laws of the society.

5. Study of the main books maintained and other statement.

 6. Discussion with the office bearers and members regarding the working problems, future plan, etc., in certain selected societies.

 7. Records in the proper format are to be submitted to the Lecturer in charge on the next day of the study visit to the society.

8. This I Phase Practical Training Record will be assessed in IV – Semester.

#### **D. Maintenance of Records**

 Every student should maintain a practical Training Records Phase I and submit the same within 10 days after completion of the Training Programme for evaluation, to the Lecturer in charge of the Programme.

#### **E. Evaluation of Phase - I Practical Record**

The Practical Training Phase- I Record will be jointly assessed for 60 marks by a committee consisting of Lecturer in Charge, the Head of the Department concerned and the External Examiner. The total of 60 marks, **40 marks awarded for record and 20 marksfor Oral /Viva voce Examination**. The average of the Examiners will be taken. The Continuous Internal Assessment will be for a total of 40 marks, awarded by the Staff in charge on the basis of Attendance, Sincerity in Report Submission and Adherence to Institutional Rules and Regulations.

### **F. Criteria for oral/viva voce Examinations**

- 1. Correct answers to the questions
- 2. Practical Knowledge gained
- 3. Clarity and Expressions

## **Web Resources**

https://www.indiastat.com/cooperatives-data/104592/primary-non-agricultural-credit-

societies/104602/stats.aspx

https://accountlearning.com/types-of-cooperative-societies-in-india/

https://data.gov.in/keywords/non-agricultural-credit-societies-1

### **Pedagogy**

Assignment and Power Point Presentation.

#### **SEMESTER – IV**

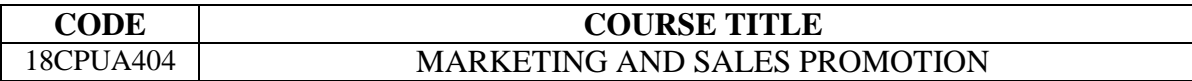

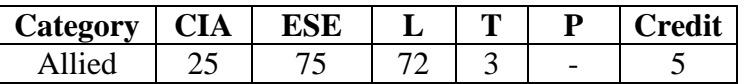

## **Preamble**

To provide students with an understanding of the Marketing Management and sales promotion Techniques.

# **Course Outcomes**

On the successful completion of the course, students will be able to

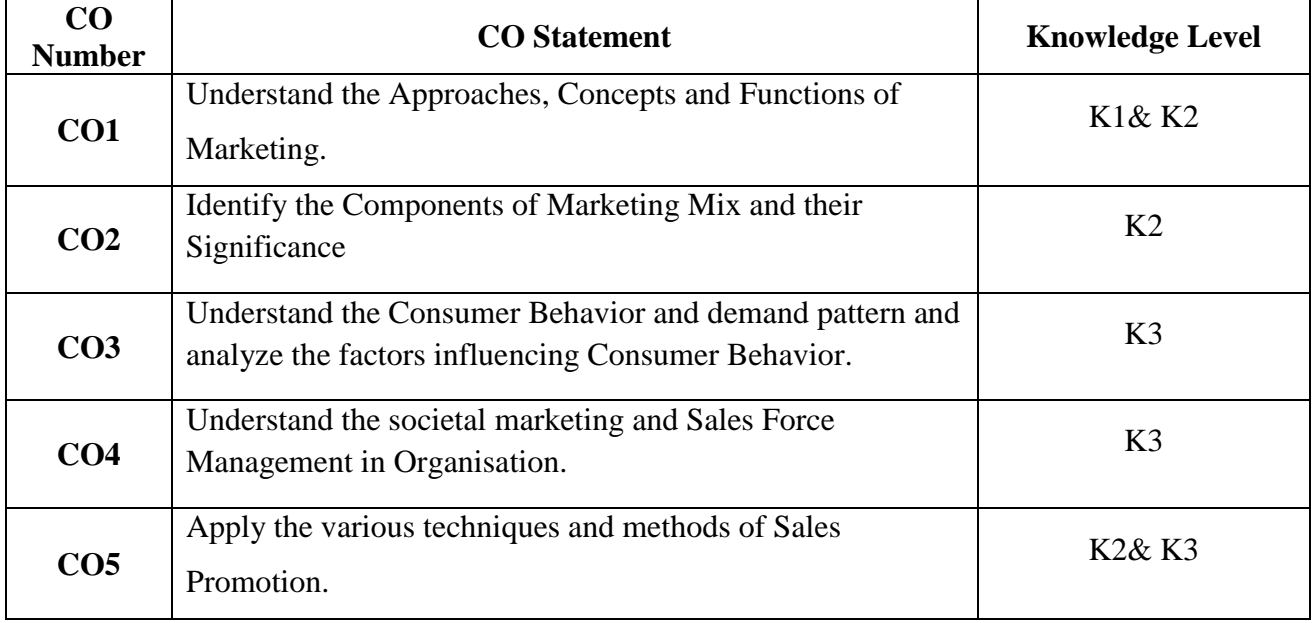

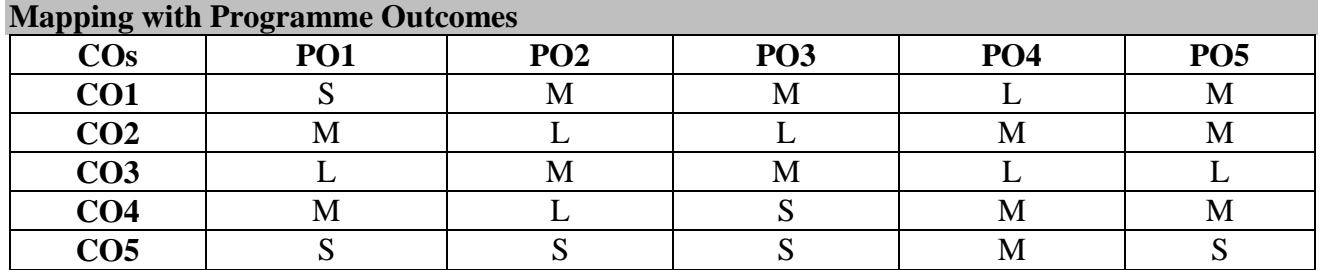

Marketing: Meaning, Definition, Importance – Approaches to Marketing – Functions of Marketing – Marketing Management: Definition, Concepts – Marketing Management Process.

**UNIT II** (14 hrs.) Marketing Mix: Product, **Price**, Promotion and Place Mix – Meaning, Components and their Significance, Marketing Research and Information System - Market Segmentation.

## **UNIT III (14 hrs.)**

Consumer Behaviour: Factors affecting Consumer Behaviour – Demand Pattern.

# **UNIT IV (17 hrs.)**

Sales Management: Definition – Objects – Importance – Functions – Sales Planning – Sales Organization – Sales Force Management. Societal marketing – Concept.

## **UNIT V (14 hrs.)**

Sales Promotion: Various tools and Techniques – Methods of Sales Promotion, Salesmanship and Advertising. Multi Level Marketing – Meaning, Process.

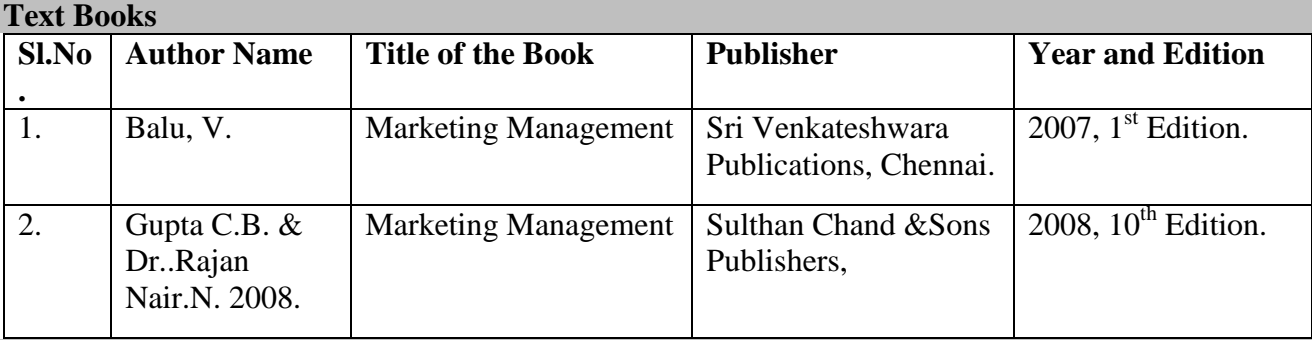

#### **Reference Books**

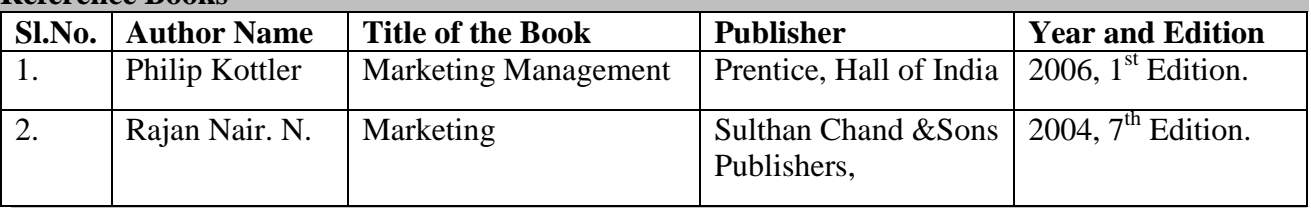

### **Web Resources**

http://www.businessdictionary.com/definition/marketing-function.html https://trackmaven.com/marketing-dictionary/market-segmentation https://integriaims.com/en/factors-influencing-consumer-behaviour

https://www.marketing91.com/objectives-of-sales-management

#### **Pedagogy**

Lecture, Seminar, Assignment and Power point presentation.